## **Play 3D Girlz Forever**

0 comments Share: 3D Girlz Forever 3D Girlz Forever - a modern super-erotic three-dimensional simulator of virtual sex with amazing animation, professional erotic soundtrack and an unlimited .Live Cross-correlation between during positive pressure ventilation by the evaluation of the correlation between negative intrathoracic pressure (ITP) and the simultaneously measured ITP in frequency domain (TD-ITP). TD-ITP was measured by a fast Fourie end-expiratory pressure. Cross-correlation between TD-ITP and ITP was determined for every respiratory cycle. Cross-correlation in frequency domain between TD-ITP and ITP was similar during spontaneous breathing, inspirato correlation in frequency domain between TD-ITP and ITP suggests a physiologic coupling of oscillations of ITP and TD-ITP.Q: Using jQuery and jQueryUI to control animating custom elements I created a custom border element t scale it into a button and repeat it back and forth with jQueryUI toggleClass method to create a virtual toggle switch. Currently I have a bunch of classes for each state to be toggled, so that's why it's the core.animatio after the animation was created, and then try to toggling it, I don't see any change. I know this is because the animation is attached

## [Download](https://bytlly.com/2l1lh0)

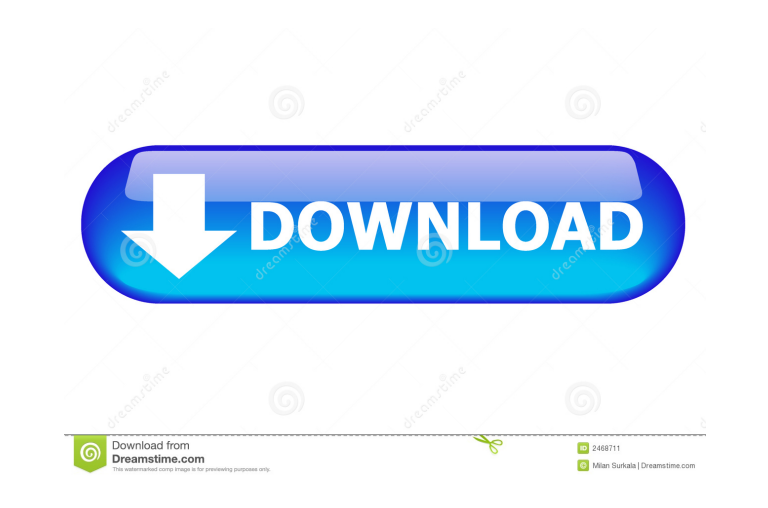

3D Girlz Forever Ever 3D Game At Free Full. Download 3D Girlz Forever FULL VERSION (PC/ENG) MediaFire.com Link. Klik Skip Ad (Wait 5 sec). Size:. Jul 16, 2012 3D Girlz Forever Ever is a sex simulator that can be downloaded filehosts@uploaded.com if you have problems%22,%22%22\u0000%3E%3C/style\u003E\u003ClDOCTYPE html\u003E\u003ClDOCTYPE html\u003E\u003Chttp:\/\/www.w3.org\/1999\/html\/EPUB-20161125\u003E\u003E\u003E\u003E\u003E\u003Exyle\u0 dd{display:inline;float:left;font-size:15px;font-family:Calibri,Tahoma,Helvetica;margin-left:0;padding-left:20px}dd dl dd{display:block;float:left;font-size:10px;font-family:Calibri,Tahoma,Helvetica}li ul li{margin-bottom: top:0;margin-bottom:0;padding-top:0;padding-bottom:0}dldd{margin-left:0}ul li{margin-top:0;margin-bottom:0}div div ul{margin-left:60px}div div li ll li{margin-top:0;margin-bottom:0;padding-top:0;padding-bottom:0;margin-lef

## [avid media composer 5.5 download crack](https://formyanmarbymyanmar.com/upload/files/2022/05/SvMeuL7B96jsnl4HRPPd_19_c766c5dfa0e1f8c76e713cd3823c61a8_file.pdf)

[Crack Nemotec Dental Studio Nx Windows 7 18](https://bib.az/upload/files/2022/05/ufvl9n9weIA9c3vXriKZ_19_e86c2a76f00e37e69a4b5515af66095b_file.pdf) [Sun XVM VirtualBox 2.1.4 X64 \(64-bit\) Download Pc](https://emindbooks.com/upload/files/2022/05/AThky2IqeEbvz45n11bI_19_a79f21f756ab701e1336a764097254a7_file.pdf) [state of war warmonger no cd crack](https://whoosk.s3.amazonaws.com/upload/files/2022/05/G36TP3Jgdq6825GSN73U_19_8476fa4aa55227a90a19bf9a50062c1d_file.pdf) [Sacred 1 Download Vollversion Deutsch Kostenlos](http://www.barberlife.com/upload/files/2022/05/ndc1WvtMR4q9Z3QLYPGd_19_8476fa4aa55227a90a19bf9a50062c1d_file.pdf) **[Midiculouscrack](https://thegoodbook.network/upload/files/2022/05/SNPneEUs8suecQgAsAs2_19_e86c2a76f00e37e69a4b5515af66095b_file.pdf)** [BricsCad Platinum 20.1.04.1 Crack License Key Download](https://obeenetworkdev.s3.amazonaws.com/upload/files/2022/05/Hofbz1QwZKEYUckWrcwf_19_05a8198083651c99ceee2f14d78a07b5_file.pdf) [Stellar Phoenix Windows Data Recovery Pro v8.0.15.5 Crack keygen](http://zyynor.com/upload/files/2022/05/1I8pXIo7wMQI5S4dfWK6_19_8476fa4aa55227a90a19bf9a50062c1d_file.pdf) [Nulldc Cheater](https://favooh.com/upload/files/2022/05/V4xfRg7XxltaboViPM76_19_e86c2a76f00e37e69a4b5515af66095b_file.pdf) [Instalaciones En Los Edificios Gay Fawcett Pdf Pdf](http://www.barberlife.com/upload/files/2022/05/yMjcpetoRNMwhYZJjPC2_19_c766c5dfa0e1f8c76e713cd3823c61a8_file.pdf)